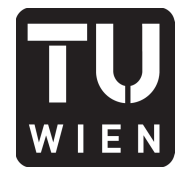

106.054 UE AKNUM Computernumerik, 101.484 VU Computernumerik - SS 2017

Vorzubereiten bis: 13. Juni 2017 26. Mai 2017

## **5. Übungsblatt**

### **Aufgabe 1:**

Informieren Sie sich in der Hilfe von MATLAB unter dem Stichwort *Integration* bzw. *Quadratur*, welche Möglichkeiten zur a) symbolischen bzw. b) numerischen Berechnung eines Integrals bestehen. Verwenden Sie als Testbeispiel jeweils

$$
I = \int_0^5 \left(\frac{3}{2} + \frac{3}{10}(t-2)^2 \sin((6+3\sin t)t)\right) dt.
$$

#### **Aufgabe 2:**

Verwenden Sie die Trapezregel und Simpsonregel, um das Integral  $\int_{-1}^{1} e^{-x^2} dx$  anzunähern. Wählen *−*1 Sie  $h = \frac{1}{6}$  $\frac{1}{6}$ ,  $\frac{1}{12}$ ,  $\frac{1}{18}$ ,  $\frac{1}{24}$ ,  $\frac{1}{30}$ ,  $\frac{1}{36}$ ,  $\frac{1}{42}$ ,  $\frac{1}{48}$  und berechnen Sie jeweils den Fehler. Stellen Sie diesen in einem doppellogarithmischen Plot dar.

*Hinweis:* Verwenden Sie eine geeignete MATLAB Funktion als Referenzlösung.

#### **Aufgabe 3:**

Bestimmen Sie den Wert des Integrals  $\int_1^3(-x^3+4x^2+1) dx$  mit der Trapezregel für *h* = 0.4. Wie groß wird der relative Fehler der Integralnäherung? Bestimmen Sie eine Schrittweite *h* so, dass mit der Simpsonregel ein absoluter Fehler kleiner als 10*−*<sup>3</sup> erreicht wird.

### **Aufgabe 4:**

Schreiben Sie eine MATLAB-Funktion, welche die stückweise Integration mittels Milne-Regel realisiert. Der Funktion sollen die Integralgrenzen [*a, b*] und ein Vektor mit Stützwerten (die zu einem Gitter Γ gehöre) übergeben werde. Das Gitter  $\Gamma = \{x_i, i = 0...N\}$  (der Einfachheit halber darf  $N = 4k, k \in \mathbb{N}$ angenommen werden) wird dabei nicht übergeben und soll folgende Eigenschaften besitzen:  $x_0 = a$ ,  $x_N = b$  und  $x_{i+1} - x_i = \frac{b-a}{4k} = const.$  Die Gitterpunkte sind also äquidistant auf [*a, b*] verteilt.

Testen Sie Ihr Programm, indem Sie eine von Ihnen gewählte Funktion und die Funktionen exp(*x*) bzw. exp(10*x*) damit numerisch integrieren und mit dem exakten Ergebnis vergleichen.

*Hinweis:* Vergessen Sie nicht, dass die Integrale für die einzelnen Teilintervalle gemäß der Substitutionsregel mit der Intervallbreite skaliert werden müssen.

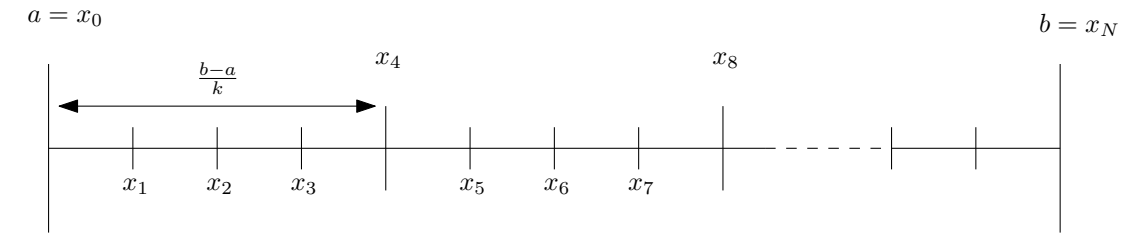

Abbildung 1: Anordnung der Stützstellen für die Milne-Regel

## **Aufgabe 5:**

Zu programmieren ist die 2D-Mittelpunktregel für das Quadrat mit den Eckpunkten (*±*1*, ±*1). Schreiben Sie dazu eine Matlab-Funktion mit der Signatur function [I] = mittelp2d(f,h), die zu einem gegebenen *function-handle* f und einer Schrittweite h (Annahme: *h* = 2/*k, k ∈* N) das Integral  $\int_0^1$ *−*1  $\int_0^1$ *−*1 *f*(*x, y*) *dx dy* zu I approximiert.

*Anleitung:* Zerlegen Sie das gegebene Quadrat in Quadrate mit Seitenlänge *h*. Werten Sie die Funktion an den Mittelpunkten dieser kleiner Quadrate aus und summieren Sie die Werte auf und skalieren Sie mit *h* 2 (siehe Abbildung 2).

Testen Sie die Funktion anhand der Funktionen  $f(x, y) := \exp(x + y)$  und  $g(x, y) := \exp(10(x + y)),$ sowie einer von Ihnen selbst gewählten Funktion. Berechnen Sie die exakten Integralwerte, um die absoulten Fehler berechnen zu können. Variieren Sie die Gitterweite *h* und stellen Sie den Fehler in einem doppeltlogarithmischen Plot üuber der Gitterweite dar.

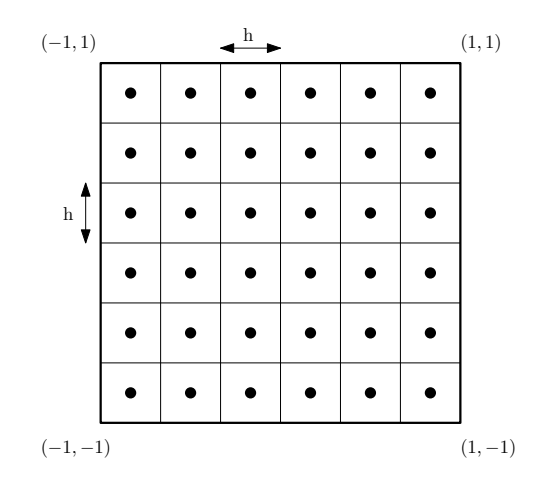

Abbildung 2: 2D-Quadraturschema mittels Mittelpunktregel

# **Aufgabe 6:**

Schreiben Sie eine MATLAB-Funktion mit der Signatur function [I,EST] = trapzadap(f,h,tol), die folgende adaptive Integration mittels Trapezregel realisiert: zuerst wird auf äquidistanten Gittern mit Schrittweiten *h* und *h*/2 mittels summierter Trapezregel integriert. Mit diesen Ergebnissen wird der Fehler auf jedem Teilintervall geschätzt und im Vektor EST gespeichert. Halbieren Sie nun jene Intervalle auf denen der geschätzte Fehler die Toleranz tol überschreitet und iterieren Sie dieses Vorgehen bis in allen Intervallen die Toleranz erfüllt ist.

Testen Sie Ihre Funktion für das Integral

$$
\int_0^5 \left[ \frac{3}{2} + \sin((6+3\sin(t))t) \frac{3}{10}(t-2)^2 \right] dt
$$

und vergleichen Sie die Ergebnisse für verschiedene Basisschrittweiten h und Toleranzen tol mit Aufgabe 1.

### **Aufgabe 7:**

Sei *f ∈ C*([0*,* 3]). Bestimmen Sie die interpolatorische Quadraturformel der Form

$$
I(f) := c_0 f(0) + c_1 f(1) + c_2 f(2)
$$

zur Approximation des Integrals  $\int_0^3 f(x) dx$ . Finden Sie den maximalen Polynomgrad  $k \in \mathbb{N}$ , sodass

$$
\forall p \in \Pi_k: \quad I(p) = \int_0^3 p(x) \, dx
$$

erfüllt ist.